# **SARAL** ACCOUNTING PACKAGE **WHATSAPPMESSAGES ONSARAL**

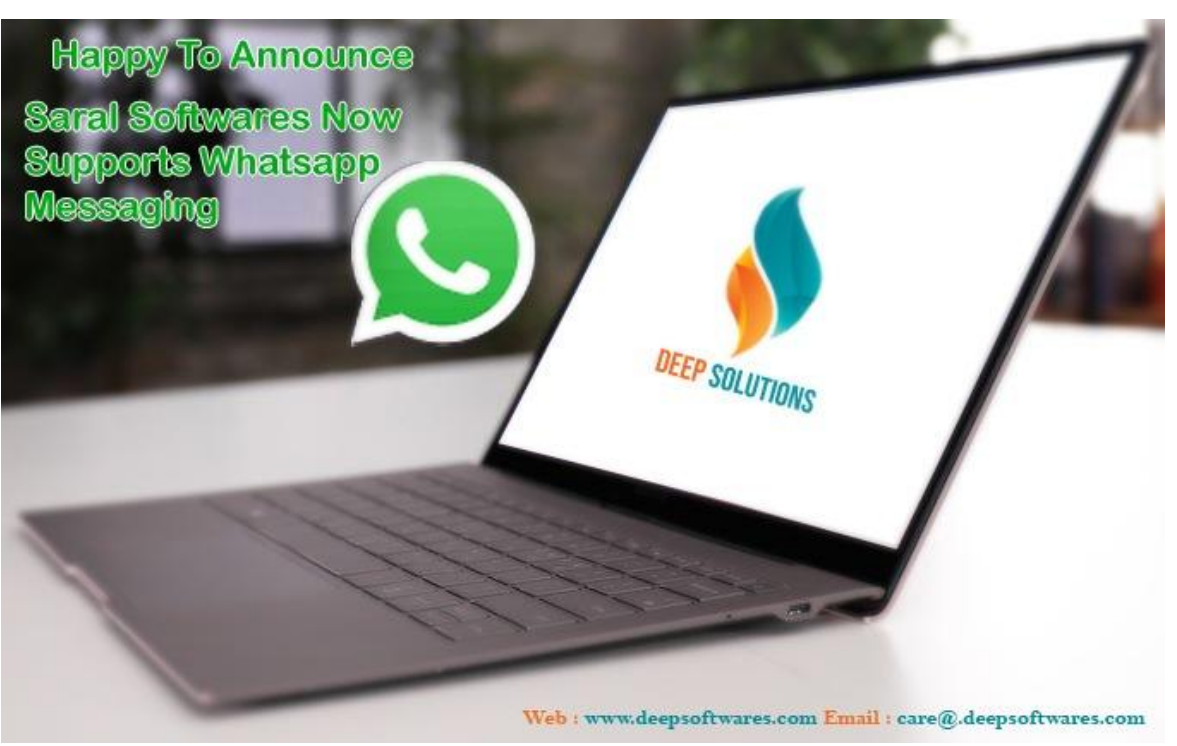

*DevlopedBy :*

# **DEEPSOLUTIONS**

B/2, Mahalaxmi Center, Rambaug Cross Road Jagabhai Park, Maninagar, Ahmedabad-380 008 (M) : 09898053777 / 07383315626 / 09904554232 **Email [:care@deepdoftwares.com](mailto:care@deepdoftwares.com) Website [:www.deepsoftwares.com](http://www.deepsoftwares.com/)**

#### *1) Download New Update From Website*

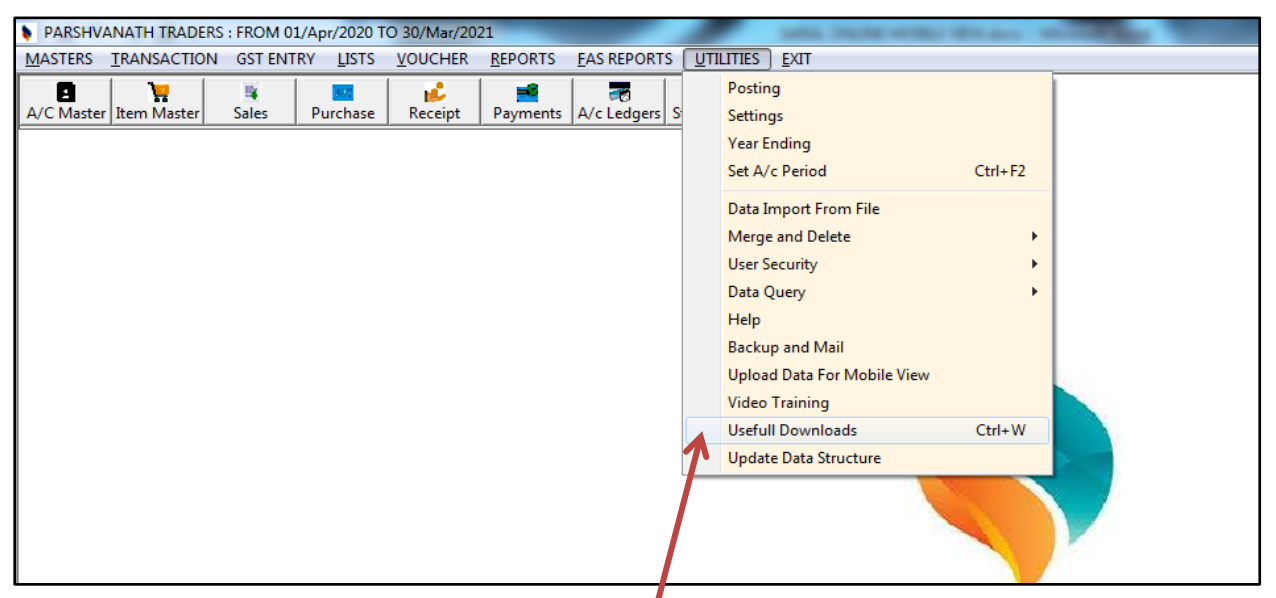

*Go To Utilities Menu And Click The Usefull Downloads*

| <b>TOPICNAME</b><br><b>LINKPATH</b><br>https://drive.google.com/file/d/1n06JlYsK0NrarYxjpJCCYvoiqoo<br><b>Balance sheet Group Heads</b><br>http://download1481.mediafire.com/5zgdz4g25bmg/4qm475<br>SOFTWARE UPDATE |
|----------------------------------------------------------------------------------------------------|
|                                                                                                    |
|                                                                                                    |
|                                                                                                    |
|                                                                                                    |
|                                                                                                    |
|                                                                                                    |
|                                                                                                    |
|                                                                                                    |
|                                                                                                    |
|                                                                                                    |
|                                                                                                    |
|                                                                                                    |
|                                                                                                    |
|                                                                                                    |
|                                                                                                    |
|                                                                                                    |
|                                                                                                    |
|                                                                                                    |
|                                                                                                    |
|                                                                                                    |
|                                                                                                    |
|                                                                                                    |
|                                                                                                    |
|                                                                                                    |
|                                                                                                    |
|                                                                                                    |
|                                                                                                    |
|                                                                                                    |
|                                                                                                    |
|                                                                                                    |
|                                                                                                    |
|                                                                                                    |
|                                                                                                    |
|                                                                                                    |
|                                                                                                    |
|                                                                                                    |
|                                                                                                    |
|                                                                                                    |
|                                                                                                    |
|                                                                                                    |
|                                                                                                    |
|                                                                                                    |
| UP                                                                                                    |
|                                                                                                    |
|                                                                                                    |

*Type Software Update Press Enter to Open Website*

*Open MediaFire -> Click to Continue* 

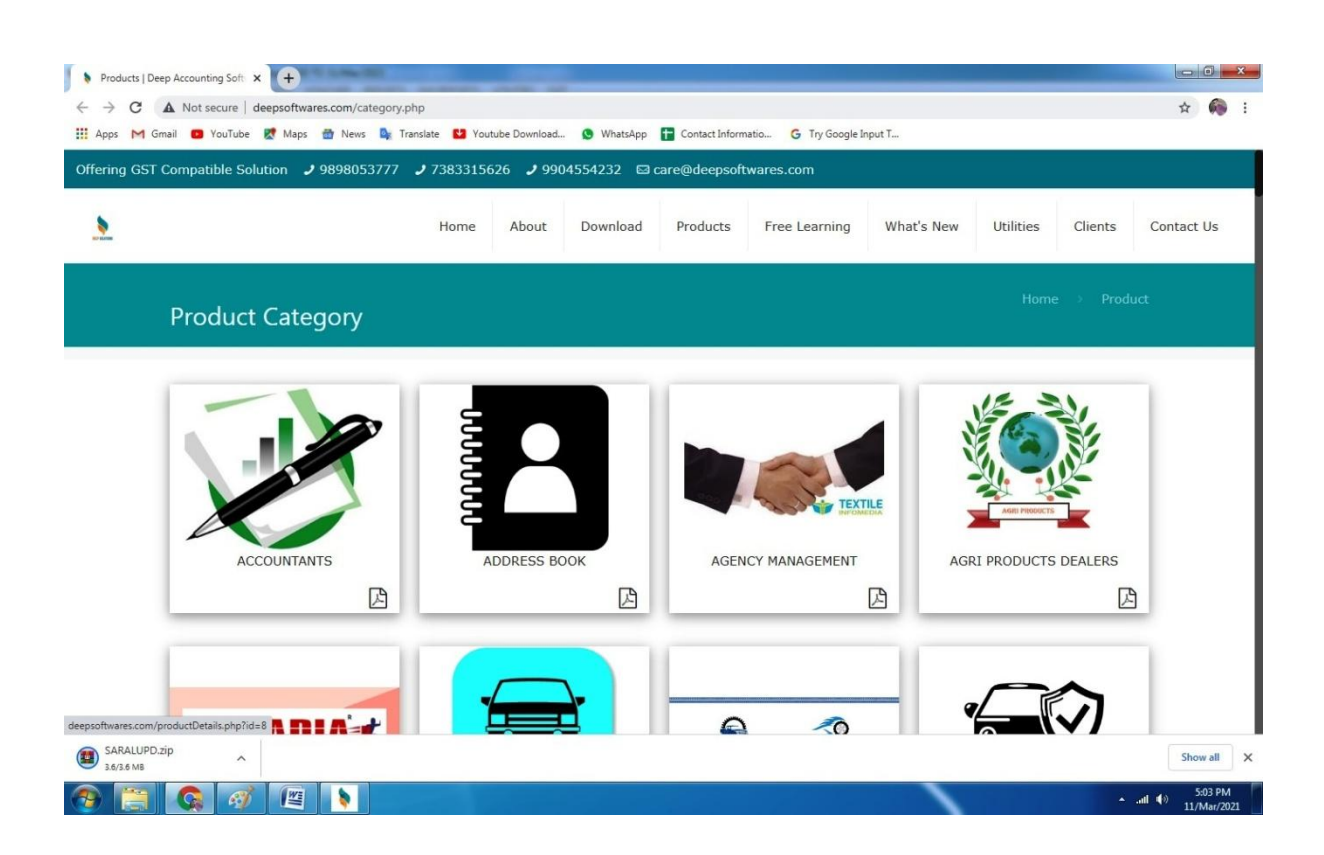

### *Open New Screen For Download Update*

### *Download Update ForSARALUPD.zip*

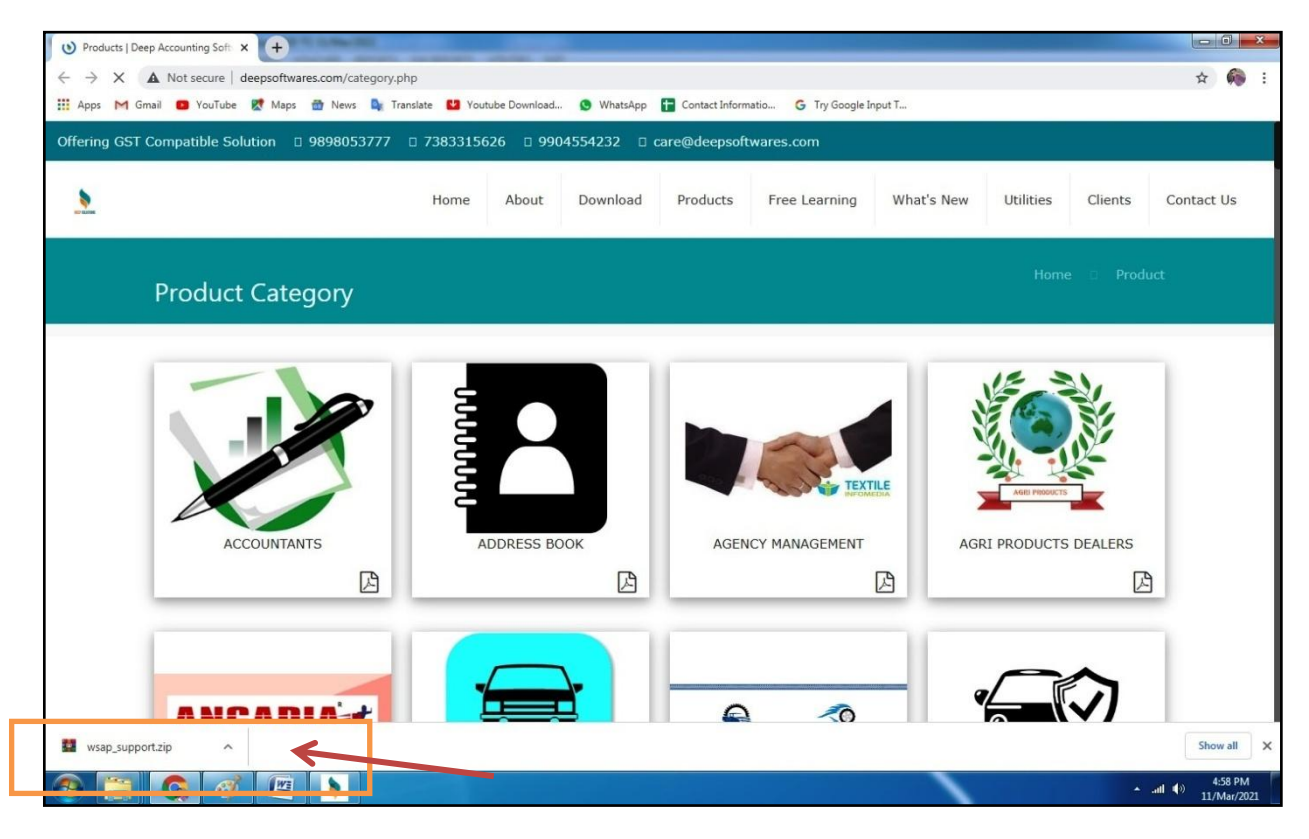

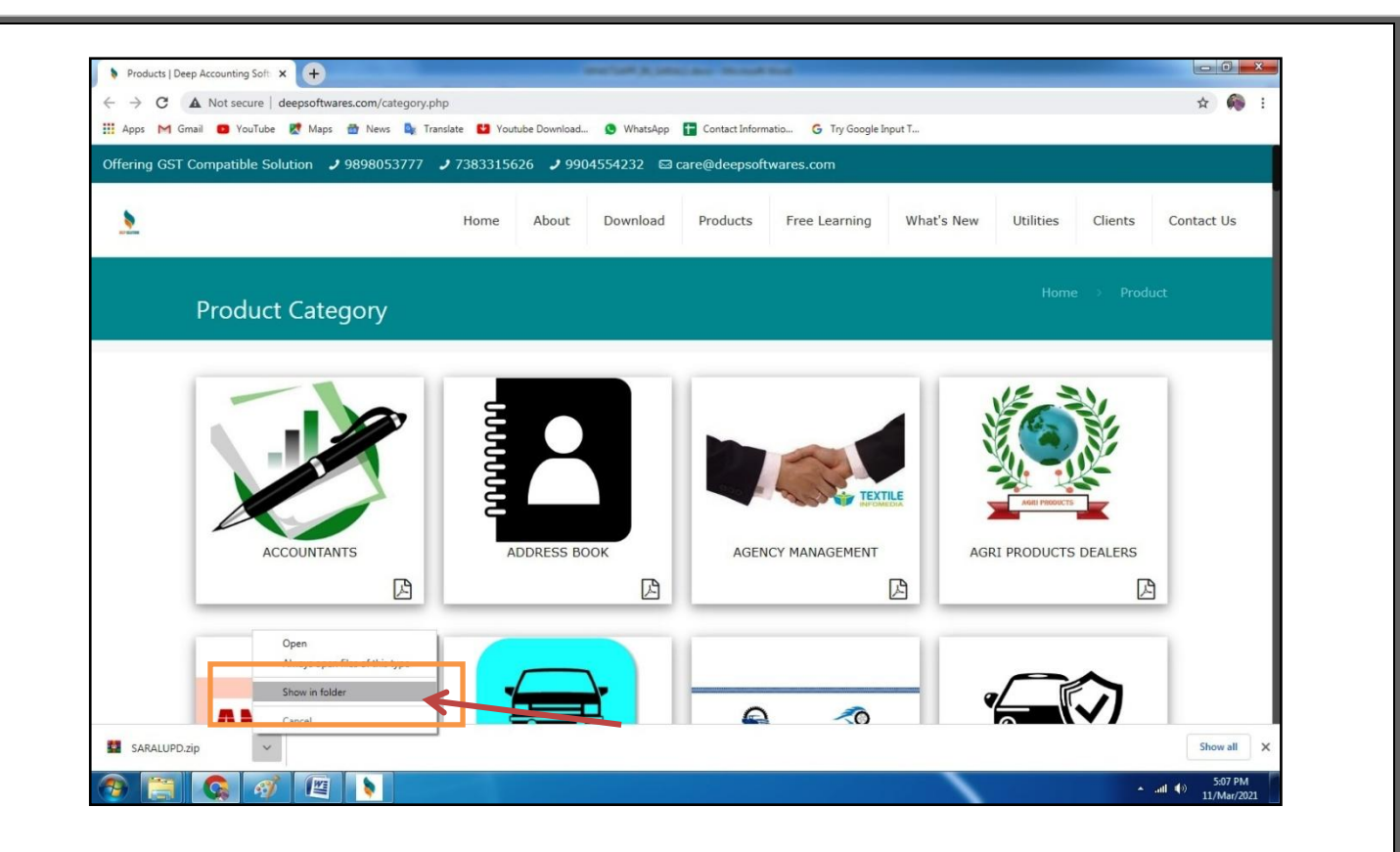

*Next to Open Up Arrow and Click -> Show in Folder*

 *SARALUPD.zip Download In Your Download Folder Then Cut This File And Paste In Your Saral Folder*

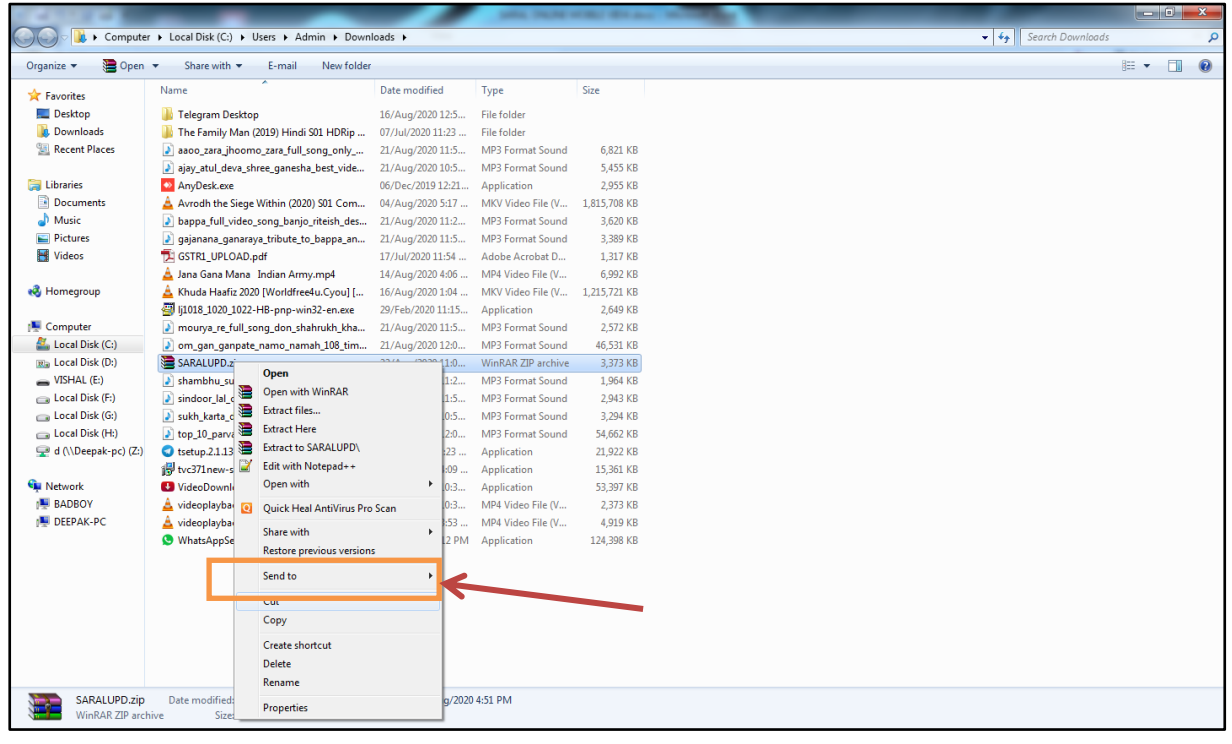

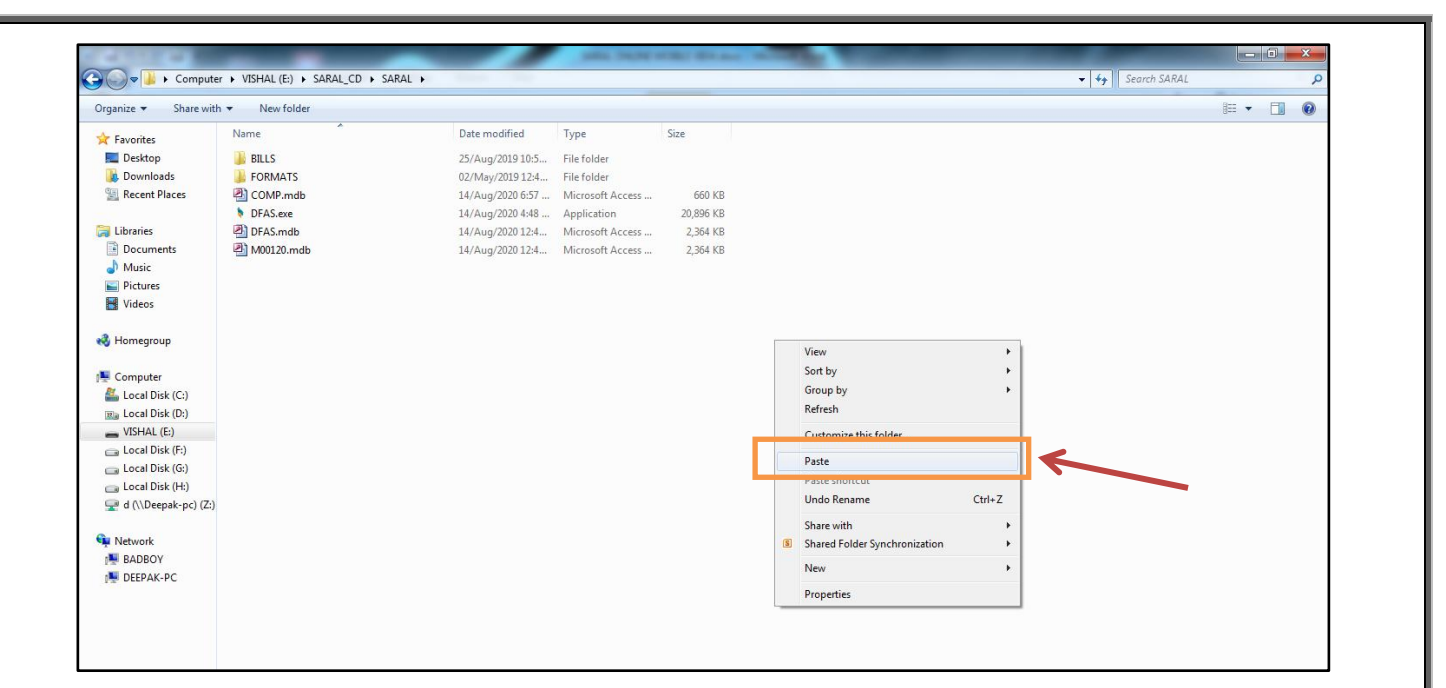

## *Paste This File And Press Right Click To Extract Here Option*

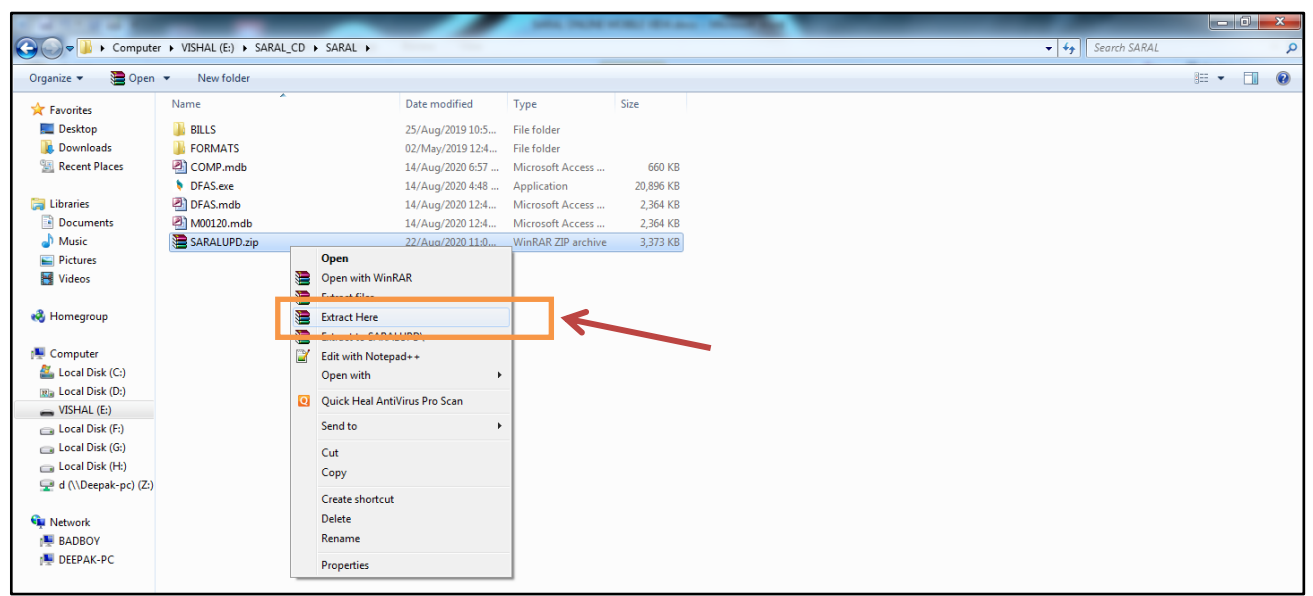

*Overwrite This File And Open Software Go To Utilities Menu -> Last Option Update Data Structure -> All -> Update PASSWORD -> UPDATE*

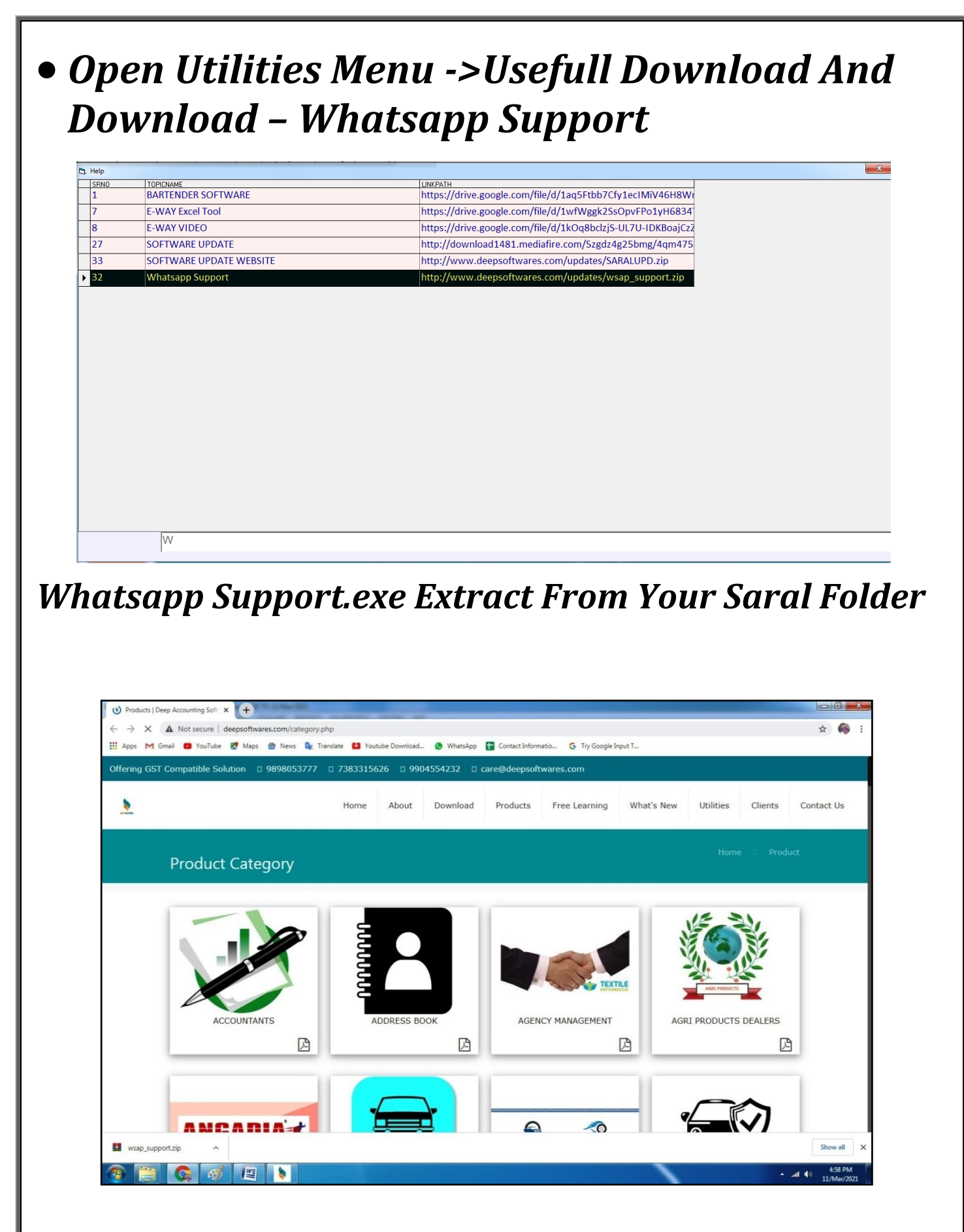

 *Open Utilities Menu Click New Option For - >Whatsapp Login*

#### *Connect Mobile On Whatsapp Login Screen.*

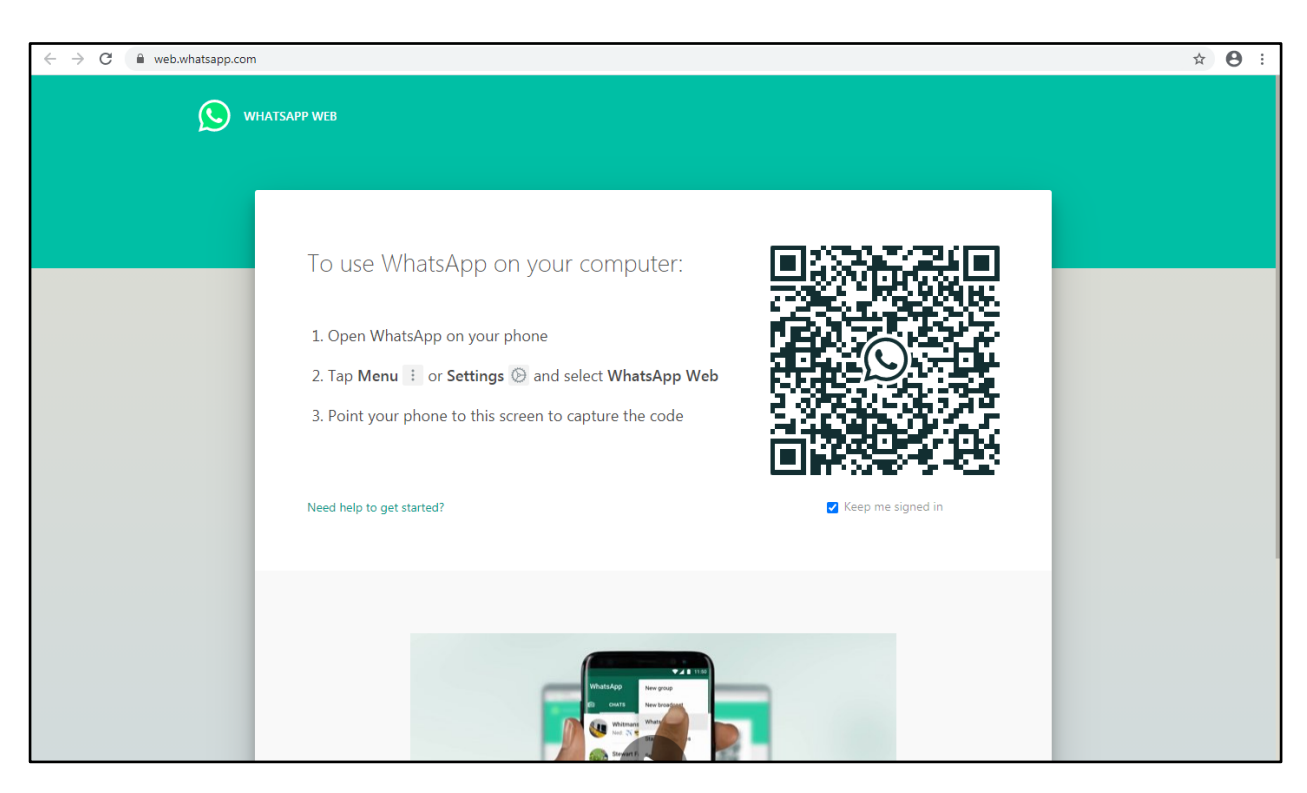

*Login Sucessfully.*

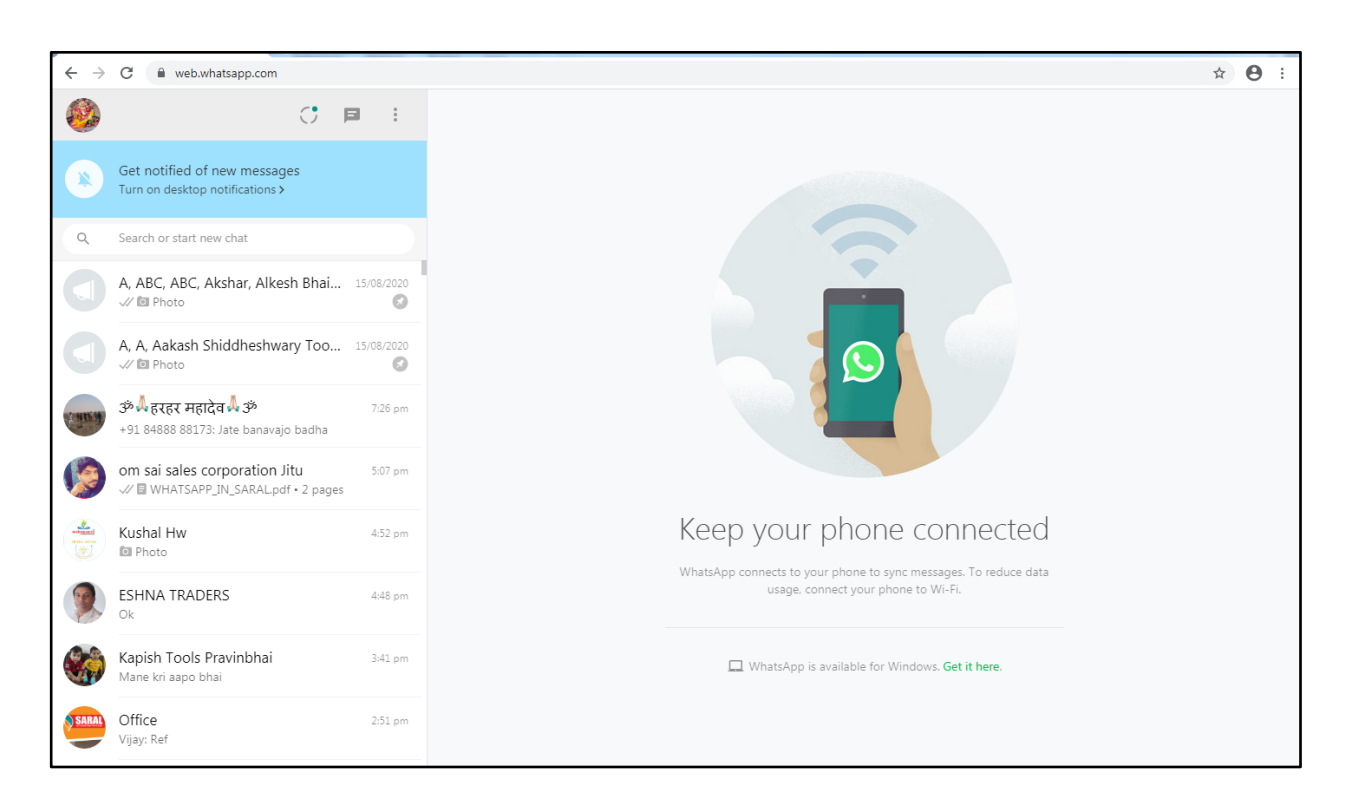

#### *Open Software And Send Invoice, Ledgers, Reports Pdf On Whatsapp To Parties*

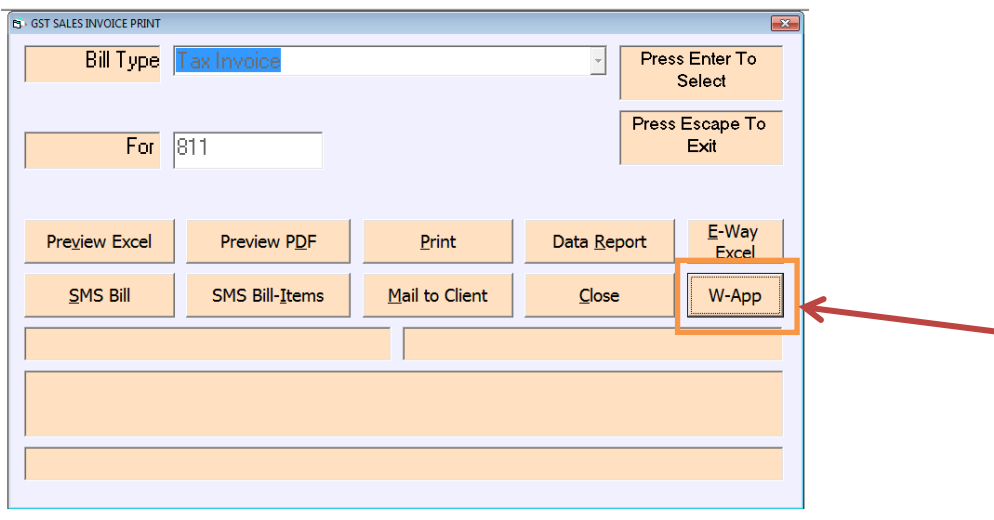

#### *File Auto Generate And Send to Party.*

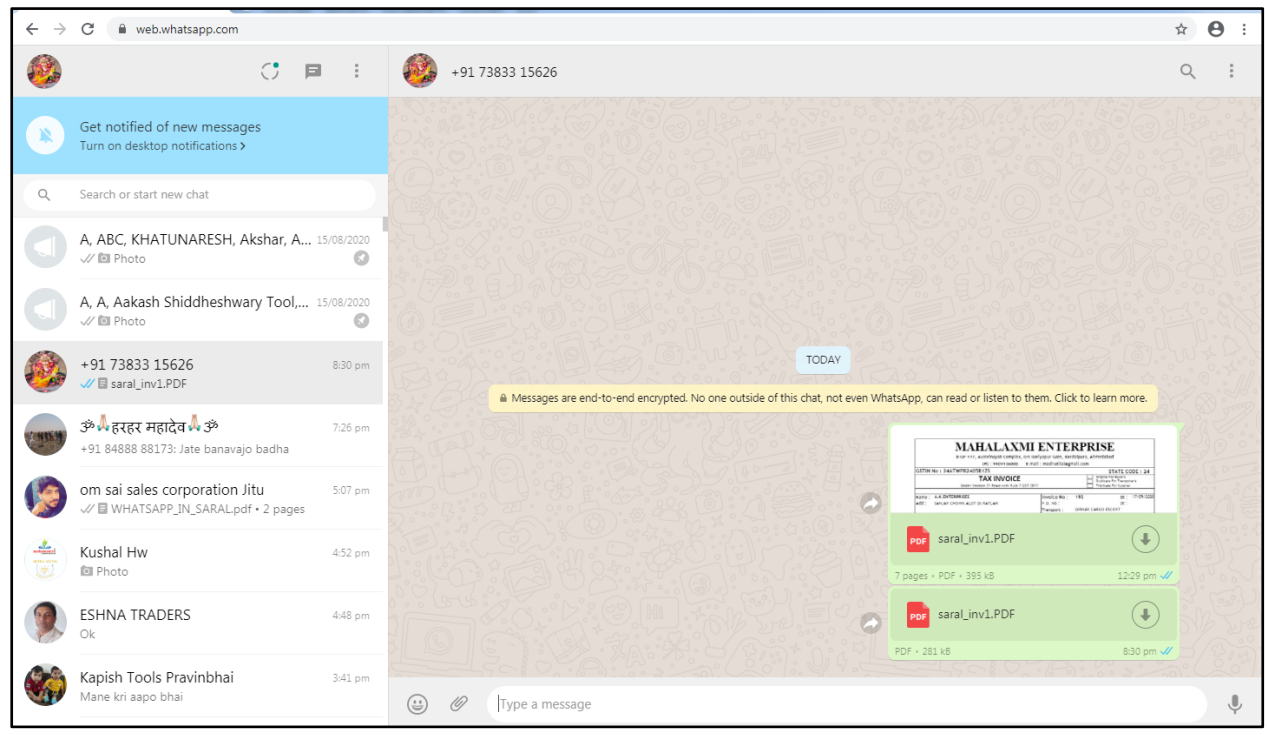